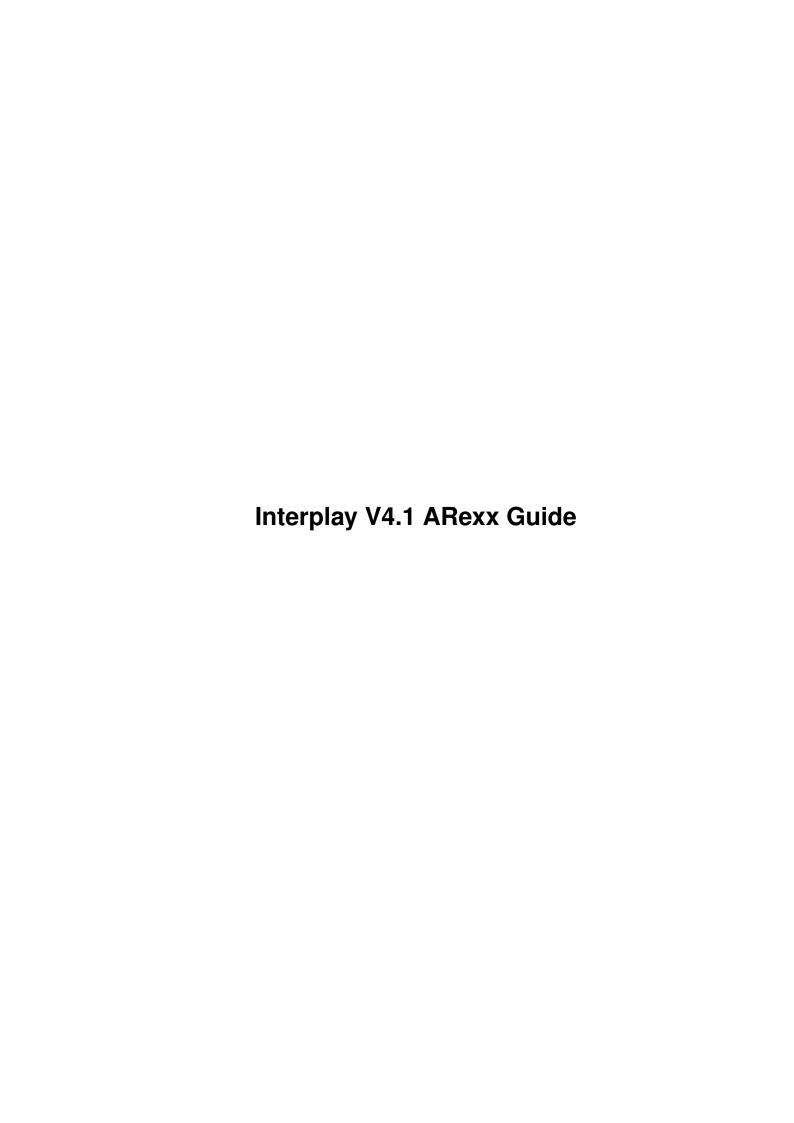

| COLLABORATORS |                            |              |           |  |  |  |
|---------------|----------------------------|--------------|-----------|--|--|--|
|               | TITLE:                     |              |           |  |  |  |
|               | Interplay V4.1 ARexx Guide |              |           |  |  |  |
| ACTION        | NAME                       | DATE         | SIGNATURE |  |  |  |
| WRITTEN BY    |                            | July 1, 2022 |           |  |  |  |

| REVISION HISTORY |      |             |      |  |  |
|------------------|------|-------------|------|--|--|
| NUMBER           | DATE | DESCRIPTION | NAME |  |  |
|                  |      |             |      |  |  |
|                  |      |             |      |  |  |

# **Contents**

| l | Interplay V4.1 ARexx Guide |                                               |  |  |  |
|---|----------------------------|-----------------------------------------------|--|--|--|
|   | 1.1                        | ARexx Documentation                           |  |  |  |
|   | 1.2                        | Available ARexx commands in Interplay V4.1    |  |  |  |
|   | 1.3                        | Play a track                                  |  |  |  |
|   | 1.4                        | Stop playing the current track                |  |  |  |
|   | 1.5                        | Pauses the currect track                      |  |  |  |
|   | 1.6                        | Returns the name of the Group who made the CD |  |  |  |
|   | 1.7                        | Returns the name of the track                 |  |  |  |
|   | 1.8                        | Returns the number of the current track       |  |  |  |
|   | 1.9                        | Number of tracks on the CD                    |  |  |  |
|   | 1.10                       | Set the name of a track                       |  |  |  |
|   | 1.11                       | Set the name of the CD (Group name)           |  |  |  |
|   | 1.12                       | Status of the CD                              |  |  |  |
|   | 1.13                       | Eiects/loads the CD-tray                      |  |  |  |

## **Chapter 1**

# Interplay V4.1 ARexx Guide

#### 1.1 ARexx Documentation

INTERPLAYVERSION4.1

© 1994/95/96 Stian André Olsen & Espen Skog

SilverHawk Software

Interplay V4.1 and up gives the user the possibility to control the different features in Interplay using an arexx script. By using such a script, you can send commands to Interplay and tell it to do different things like Play, Stop, Pause, Skip, Search etc.

Remember to run RexxMast in your User-Startup/Startup-Sequence or

Click here for a list of available ARexx commands

## 1.2 Available ARexx commands in Interplay V4.1

Available ARexx commands

else ARexx won't work.

Playtrack

Stop

Pause

Group

Song

CurrentTrack

NumberOfTracks

SetTrackName

SetGroupName

CdReady

Door

Arexx Port is: INTERREXX

If RC = 16 then the command sent to the arexx-port was illegal.

## 1.3 Play a track

PlayTrack

Command: Playtrack <tracknr>

Input: tracknr = the track on the current CD in the drive.

Description: Start playing <tracknr> if possible.

Will return: <nothing>

RC: RC = 10 means track out of range. You have specified a

track which is higher than the last track.

RC = 15 means there is no valid CD in the drive

Extra info: If Interplay is in program mode, it will not play the

selected track, but the track that is programed on

that position.

When you have made a program like this: "3 4 2 7"

'Playtrack 2' will play track 4 since track 4

is programmed to location 2.

Be sure that the CD in the drive is a valid CD by using

the command CdReady.

## 1.4 Stop playing the current track

Stop

Command : Stop
Input : <nothing>

Description: Stops playing the current track.

Will return: <nothing>

RC : RC = 15 means there is no valid CD in the drive

Extra info : <nothing>

### 1.5 Pauses the currect track

Pause

Command : Pause Input : <nothing>

Description: Pauses the current track.

Will return: 0 = Pause on

1 = Pause off

2 = Had no effect, ie the cd was not playing.

RC: RC = 15 means there is no valid CD in the drive

Extra info : <nothing>

## 1.6 Returns the name of the Group who made the CD

Group

Command : Group
Input : <nothing>

Description: Name of the group

Will return: The name of the CD/Group for the current cd RC: RC = 5, current CD is not registered in Interplay.list

RC = 10, Can't open the Interplay.list

RC = 15 means there is no valid CD in the drive

Extra info: When you send this command to Interplay, it will return

the name of the Group which is registered for that specific

CD.

#### 1.7 Returns the name of the track

Song

Command: Song <tracknr>

Input: tracknr = number of the track you want to return.

Description: Name of the song

Will return: The name of the song for the chosen track.

RC: RC = 5, current CD is not registered in the interplay.list

RC = 10, Tracknumber out of range

RC = 11, can't open the Interplay.list

RC = 15 means there is no valid CD in the drive

Extra info: If this command is sent to Interplay, it will return the

name of the Song which is registered for that specific track.

#### 1.8 Returns the number of the current track

CurrentTrack

Command: CurrentTrack

Input: <nothing>

Description: Returns the number of the current track

Will return: Current tracknumber

RC : RC = 15 means there is no valid CD in the drive

Extra info: Send the command to Interplay, and it will return the

number of the track which is played, or set to be played.

#### 1.9 Number of tracks on the CD

NumberOfTrack

Command: NumberOfTracks

Input: <nothing>

Description: Returns the ammount of tracks on the CD

Will return: Ammount of tracks on current CD

RC : RC = 15 means there is no valid CD in the drive

Extra info: By using this command, you can get info om how many tracks

there are on the current CD

### 1.10 Set the name of a track

SetTrackName

Command: SetTrackName <tracknr> <name of track>

Input: tracknr = Number of track you want to change

name of track = Name of the track/song

Description: Save the name of a track to the Interplay.list

Will return: 0 = Ok

1 = Failed

RC : RC = 10 Tracknumber out of range

RC = 11 mean the Interplay.list couldn't be opened

RC = 15 means there is no valid CD in the drive

Extra info : If you want to name a track directly from the ARexx

script, use this command. An example follows:

SetTrackName 5 "Sometimes serious"

This will tell the interplay.list that track 5 on the

current cd is to be called "Sometimes serious".

One important thing when you use this command is that every

time you set the name of a track via ARexx, the name will

always be set up uppercase. We fixed this by forcing

the text into lower-case mode, and then put the first letter

in upper-case. In other words, if you try to use this string:

"The Big SONG" the string will be converted to "The big song"

## 1.11 Set the name of the CD (Group name)

SetGroupName

Command: SetGroupName < name of CD>

Input: name of cd = Name of the CD/Group

Description: Save the name of the CD/Group to the Interplay.list

Will return: 0 = Ok

1 = Failed

RC: RC = 10 mean the Interplay.list couldn't be opened

RC = 15 means there is no valid CD in the drive

Extra info: If you want to name a CD directly from the ARexx

script, use this command. An example follows:

SetGroupName "Pink Floyd"

This will tell the interplay.list that the name of the

current CD in the drive is to be called Pink Floyd.

#### 1.12 Status of the CD

CdReady

Command: CdReady

Input: <nothing>

Description: Gives a status on the CD which is inserted

Will return: 0 = CD Ready

1 = There is no valid CD in the drive

RC: <nothing>

Extra info : <nothing>

## 1.13 Ejects/loads the CD-tray

Door

Command: Door < open close >

Input: open = opens the CD tray

close = closes the CD tray

Description: Open/close the CD-Tray

Will return: <nothing>

RC : RC = 10, illegal argument

Extra info: When you close the CD tray, give the player a few seconds

to read the cd-index and then use CdReady to check if the

CD-Rom is ready.